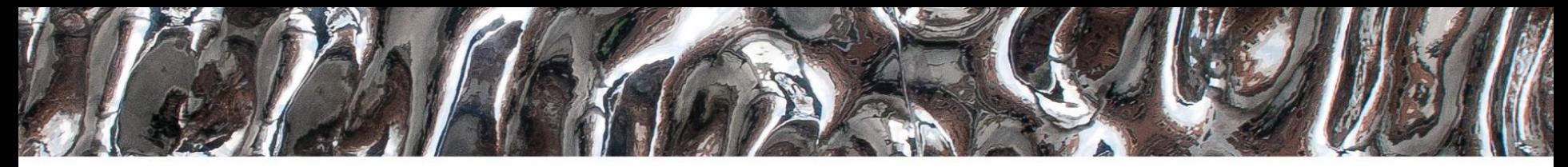

#### UiO: Department of Informatics

University of Oslo

## **IN 3160, IN4160 Organizing testbenches**

Yngve Hafting

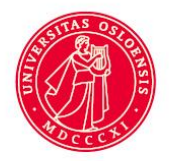

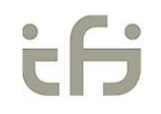

#### U<sub>i</sub>O: Department of Informatics

University of Oslo

# **Course Goals and Learning Outcome**

**<https://www.uio.no/studier/emner/matnat/ifi/IN3160/index-eng.html>**

In this course you will learn about the **design of advanced digital systems**. This includes programmable logic circuits, a hardware design language and system-on-chip design (processor, memory and logic on a chip). Lab assignments provide practical experience in how real design can be made.

*After completion of the course you will*:

- understand important **principles for** design and **testing of digital systems**
- understand the relationship between behaviour and different construction criteria
- be able to describe advanced digital systems at different levels of detail
- **be able to perform simulation** and synthesis **of digital systems.**

#### *Goals for this lesson:*

• Know how to define well-structured test-benches

## **Why is verification** *more* **important** *than ever***?**

- Why do we make digital designs in the first place?
	- Other options aren't capable
		- Timing
			- Real time requirements
			- Parallellism
		- Power
	- Practicality
		- IO –reconfigurability
		- Maintaining options throughout design process
- Small simple, designs with few requirements
	- can almost always be solved using microcontroller boards.
- Using CPU architectures makes real time requirements tough to warrant

## **Overall questions...**

- How should we verify designs?
- How do we plan verification?
- What defines quality in verification?
- What defines quality in test bench code?
	- What should i do / not do...
- Do we have decent examples showcasing this?

UiO: Department of Informatics University of Oslo

## **Overview**

- Verification plan
	-
	- Unit test<br>• System wide tests
- Organizing a test bench
	- Structure
		- Test Sequencer
		- Stimuli generator
		- DUT-monitor
		- Fault-injector
		- Report module
- Creating a test bench
- Example

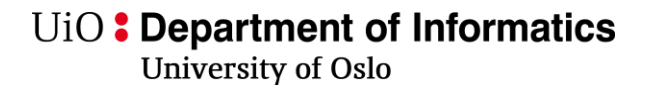

# **Verification plan**

- A plan for how and when which type of tests should be applied.
- *Can be made once the design specification is made*
- Each module should have their own tests:
	- Can all input/output combinations be tested?
	- What cases do we need to test to verify function?
- System tests
	- Which modules need to be connected?

- *Physical testing is normally not a part of the verification plan* 
	- *Test jigs*
	- *Built in self test*

# **Unit test (Module test bench)**

- Planned tests
	- Typical cases (*As the module will be used*)
		- Every instruction
		- All states and all state transitions in FSMs
		- Every register
	- Corner cases
		- Unusual data, examples:
			- overflow
			- division by zero
			- Unused addresses etc.
		- Counting up past max
		- Counting down below zero
	- Corrupted data
		- Illegal states response on unused states
	- Randomized data

## **System tests**

- Uses several modules
	- Full or partial module hierarchy
	- Simulation models
	- Bus functional models (BFM)
		- = "IP" for creating bus test data (auto generates handshake etc)
- Cocotb
	- A single top layer is required for each testbench
		- A top layer wrapper can always be created in VHDL
			- Enables the possibility of utilizing both co-simulation and standarized packages (UVVM, OVM, UVM etc)
	- *Independent test benches can be launched together and*
		- *communicate via network (TCP/UDP etc). (On a single PC)*

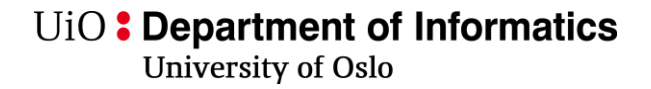

### **Organizing test benches...**

• How do we organize a module test bench?

– What are the main components of a test bench?

### **Test bench structure**

• Main classes *or modules*

*(VHDL does not organize by the use of classes, but similar structures may be applied*)

- *Test sequencer*
	- Launches stimuli, fault injection, monitoring tasks and reporting at appropriate times
- Stimuli generator
	- Applies all data input to the module
- DUT monitor
	- Contains all tests performed on DUT signals
- Fault injector
	- Creates error conditions to test the DUT monitor
	- To be disabled once the DUT monitor is verified
- *Report module*
	- *Implements scoreboard functionality*
	- *Presents data in log or screen*
- Other (sub)classes... as needed
	- Signal monitoring classes:
		- To provide (extended) VHDL attribute style testing

28.04.2023 **28.04.2023 Ex: 'stable 'stable\_interval, etc** 28.04.2023 **Participally 28.04.2023** 

UiO: Department of Informatics University of Oslo

# **Test Sequencer**

- Launches
	- stimuli
	- fault injection
	- monitoring tasks and tests
	- reporting
- All at appropriate times

# **Stimuli generator**

- Fetches or creates data to stimulate DUT
	- Test data may be fetched from files or network
		- Cosimulation (cocotb etc)
			- allows for retrieving network packages created by other sources (Matlab etc)
			- Allowes for using software packages for image analysis etc
- Ideally stimuli is created independently of tests
	- Not always possible
- Makes sure all data required by the test plan is generated
	- Separate class for stimuli makes the plan easier to verify
- Stimulates module inputs only
	- *Avoid using "force"* (overrides the design module internal values)

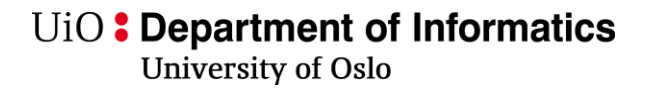

# **DUT monitor**

- Contains all the tests applied to the DUT
	- Both output and internal states
- Is verified when
	- all the tests in the test plan is applied,
	- each test triggers on fault injection (description follows)
- Compares data from DUT and the model behavior
	- Model-behavior can be calculated or fetched from other sources
	- Should ideally respond to DUT in- and output.
		- Avoid creating stimuli in the monitor class if possible

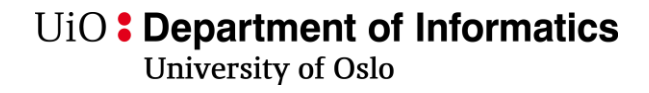

# **Fault injector**

- Verifies that the DUT-monitor responds to errors
	- Create at least one fault injection algorithm that triggers each test
- Forces (overrides) DUT output to erroneous behaviour
	- *Can* be done independent of other stimuli
	- Can be used before the design module is ready
- Fault injections should be disabled after use
	- The use of forced values will easily cause malfunction in other tests
	- Inactive fault injection can be revoked when making changes to tests
- **Fault injections that** *does not* **trigger an error should fail the test!**

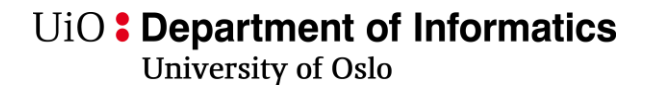

#### **Report module**

- Implements scoreboard functionality
- Makes it easy to turn on/off reporting
- Used in industry standard test environments
	- UVVM (VHDL)
	- UVM, OVM (Verilog)
	- Cocotb (Python) has built in log module

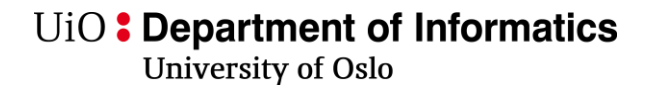

## **Creating the testbench**

- Create one test and the corresponding fault injection at a time
	- Reiterate and run the test until the test properly triggers on faulty conditions
		- Then switch off that fault injection

# **Example: Testbench for PWM module in Oblig 8**

- Test plan:
	- Reset test
		- PWM enable deasserted
	- Short circuit testing
		- en low when dir changes
		- en switches not too often
	- Response test
		- Not doing PWM when called for  $=$  fail (timing can vary)
	- Duty cycle
		- Actual PWM values should correspond to input
			- Not too fast
			- Not too slow
	- Data used:
		- Several duty cycles, both directions, fixed and random values.
		- reset at beginning and once at arbitrary time  $18$

```
entity pulse_width_modulator is
 port(
     mclk : in std_logic;
     reset : in std_logic;
     duty_cycle: in std_logic_vector(7 downto 0);
     dir : out std_logic;
     en : out std_logic
   );
end entity pulse_width_modulator;
```
U<sub>i</sub>O: Department of Informatics

**University of Oslo** 

## **Example**

## • Libraries, constants and dictionaries

# tb pwm.py V4 : Testbench for PWM module with fault injection. # By Yngve Hafting 04-11 2022

**import** cocotb **from** cocotb **import** start\_soon **from** cocotb**.**clock **import** Clock **from** cocotb**.**handle **import** Force**,** Freeze**,** Release **from** cocotb**.**triggers **import** ClockCycles**,** Edge**,** First**,** FallingEdge**,** RisingEdge **from** cocotb**.**triggers **import** ReadOnly**,** ReadWrite**,** Timer**,** with\_timeout **from** cocotb**.**utils **import** get\_sim\_time

**import** random **import** numpy **as** np

# Conversion to pico-seconds made easy ps\_conv **= {**'fs'**:** 0.001**,** 'ps'**:** 1**,** 'ns'**:** 1000**,** 'us'**:** 1e6**,** 'ms'**:**1e9**}**

#design constants PERIOD\_NS **=** 10 PWM\_TIMEOUT\_MS **=** 12 TOO\_FAST\_PWM\_US**=** 160

### **Example: Signal monitoring subclass**

- VHDL attribute-like functionality
	- 'stable
	- 'last\_event
	- *'*last\_rise 'last\_fall *(doesn't exist in VHDL)*

```
class SignalEventMonitor():
    """ Tracks a signals last event. """
    def __init__(self, signal):
        self.signal = signal
        self.last_event = get_sim_time('ps')
        self.last_rise = self.last_event
        self.last_fall = self.last_event
        start_soon(self.update())
    async def update(self):
       while 1:
            await Edge(self.signal)
            await ReadOnly() # RO.-allows edge-edge measurment
            self.last_event = get_sim_time('ps')
            if self.signal == 1: self.last_rise = self.last_event
            else: self.last_fall = self.last_event
    def stable_interval(self, units='ps'):
       # convert last event to the prefix in use
        last_event_c = self.last_event/ps_conv[units]
       # calculate stable interval
        stable = get_sim_time(units) - last_event_c
        return stable
```
UiO: Department of Informatics

University of Oslo

# **Example: DUT-Monitor 1/2**

- Each test has its own triggers (more on triggers next slide)
- Each test run throughout all stimuli

```
class Monitor:
    """ Contains all tests checking signals in and from DUT """
   def __init__(self, dut):
        self.dut = dut
        self.dut._log.info("Starting monitoring events")
        self.en_mon = SignalEventMonitor(self.dut.en)
        self.duty_mon = SignalEventMonitor(self.dut.duty_cycle)
        self.reset_mon = SignalEventMonitor(self.dut.reset)
        start_soon(self.reset())
        start_soon(self.dir_stability())
        start_soon(self.timeout())
        start_soon(self.duty_dir_cohesion())
        start_soon(self.duty_checks())
```

```
async def reset(self):
    ''' Checks that PWM pulse (en) is deasserted when reset is applied '''
   while 1:
        await FallingEdge(self.dut.reset)
        assert self.dut.en.value == 0,
              "PWM enable has not been deasserted during reset"
        self.dut._log.info("Passed: Reset test")
```

```
async def dir_stability(self):
    ''' Checks that we are not short-circuiting the
       half-bridge by switching direction while pulsing '''
   while 1:
        await Edge(self.dut.dir)
       if self.dut.reset.value == 0:
           assert self.dut.en.value == 0, (
             "HALF-BRIDGE SHORT CIRCUITED: en active when changing direction")
           assert self.en_mon.stable_interval('ns') > PERIOD_NS-1, (
              "SHORT CIRCUIT DANGER:
               en deactivated less than one cycle before dir change")
           wait_task = Timer(PERIOD_NS-1, 'ns')
           event_task = Edge(self.dut.en)
           result = await First(wait_task, event_task)
           assert result == wait_task, (
             "SHORT CICUIT DANGER: En was not stable for {per} {uni}"
              .format(per=PERIOD_NS, uni='ns'))
async def timeout(self):
```

```
''' Checks that the PWM signal is actually driven
   within a reasonable timeframe'''
```

```
while 1:
```
**if** self**.**dut**.**duty\_cycle**.**value **==** 0 **:** await Edge**(**self**.**dut**.**duty\_cycle**)** await with\_timeout**(**Edge**(**self**.**dut**.**en**),** PWM\_TIMEOUT\_MS**,** 'ms'**)**

# **Test triggers**

- Tests can be performed when called for or when triggered
	- Called tests run manually, inserted at certain timeslots
		- May miss important failure conditions because it was not performed at correct time.
		- May cause the code to become a long list of *applying data* -> *test output* -> *apply data* -> *test output -> ...*
			- Such a list in itself is hard to verify
				- » Did we cover all necessary situations?
- Better: Use triggers for (all) tests
	- Make the test latently wait for their trigger while testing any data.
		- Trigger conditions can be fixed (in one spot)
		- Test can be fixed in one spot
- $\bullet$  Data can be generated once.

#### UiO: Department of Informatics

University of Oslo

## **Example: DUT-Monitor 2/2**

#### async **def** duty\_dir\_cohesion**(**self**):** ''' Checks that the pwm drives the motor in the correct direction''' **while** 1**:** await Edge**(**self**.**dut**.**duty\_cycle**)** await ClockCycles**(**self**.**dut**.**mclk**,** 2**)** # Trigger two clock edges after duty cycle was changed await ReadOnly()  $\qquad$  # Wait for all signals to settle (all delta delays) duty **=** int**(**self**.**dut**.**duty\_cycle**.**value**)** # Check if sign and dir matches **if** np**.**int8**(**duty**) >** 0**: assert** self**.**dut**.**dir**.**value **==** 1**, (** "DIR is not '1' within 2 clock cycles of positive duty cycle:  $\{DU\} = \{D\}$ " **.**format**(**DU**=**np**.**int8**(**duty**),** D**=**self**.**dut**.**duty\_cycle**.**value**)) if** np**.**int8**(**duty**) <** 0**: assert** self**.**dut**.**dir**.**value **==** 0**, (** "DIR is not '0' within 2 clock cycles of negative duty cycle:  $\{DU\} = \{D\}''$ **.**format**(**DU**=**np**.**int8**(**duty**),** D**=**self**.**dut**.**duty\_cycle**.**value**))**

async **def** duty\_checks**(**self**):**

''' Checks that pwm pulses are not happening too fast for the PMOD module ''' await RisingEdge**(**self**.**dut**.**en**) while** 1**:** # Wait until we have a full period after reset **if** self**.**dut**.**reset**.**value **==** 1**:**

await FallingEdge**(**self**.**dut**.**reset**)** await RisingEdge**(**self**.**dut**.**en**)** await RisingEdge**(**self**.**dut**.**en**)**

# Find the interval/period start **=** self**.**en\_mon**.**last\_rise**/**ps\_conv**[**'us'**]** interval **=** get\_sim\_time**(**'us'**) -** start

#### # Trigger only when duty cycle has been stable for the last period

**if** self**.**duty\_mon**.**stable\_interval**(**'us'**) >** interval**:**

#### **assert** interval **>** TOO\_FAST\_PWM\_US**, (**

"PWM period too short!: {iv:.2f}us, f={f:.3f}kHz Minimum period: {per} us, f<{maxf:.2f}kHz " **.**format**(**iv**=**interval**,** f**=(**1000**/**interval**),** per**=**TOO\_FAST\_PWM\_US**,** maxf**=(**1000**/**TOO\_FAST\_PWM\_US**)))**

#### # Calculate duty cycle mid **=** self**.**en\_mon**.**last\_fall**/**ps\_conv**[**'us'**]** high **=** mid**-**start measured\_duty **=** np**.**int8**((**high**\***100**)/**interval**)** set\_duty **=** np**.**int8**(**self**.**dut**.**duty\_cycle**.**value**.**integer**)\***100**/**128

#### # Report duty cycle and check correspondens betweem input and output

```
sign = "-" if self.dut.dir.value == 0 else " "
self.dut._log.info(
```

```
28.04.2023 23.04.2023 23.04.2023 23.04.2023 23.04.2023 23.04.2023 23.04.2023 23.04.2023 23.04.2023 23.04.2023 23.04.2023 23.04.2023 23.04.2023 23.04.2023 23.04.2023 23.04.2023 23.04.2023 
                                                                            "Duty cycles: Set dc: {S:.1f}%, Measured dc: {Sig}{M:.1f}%, period = {P:.1f}us, f = {F:.2f}kHz"
                                                                            .format(S=set_duty, Sig = sign, M = measured_duty, P = interval, F = 1000/interval))
                                                                         abs_duty = abs(set_duty)
                                                                         deviation = np.int8(abs(abs_duty - measured_duty))
                                                                         assert deviation < 5, (
```
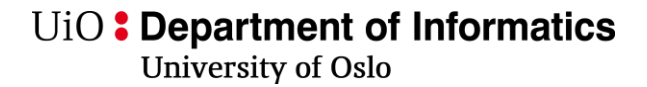

### **Example: Stimuli Generator**

- Feeds DUT with all data for the test
	- run-method provides all data sequentially

**class StimuliGenerator():** ''' Generates all stimuli used in the normal tests ''' **def** \_\_init\_\_**(**self**,** dut**):** self**.**dut **=** dut self**.**dut**.**\_log**.**info**(**"Starting clock"**)** start\_soon**(**Clock**(**self**.**dut**.**mclk**,** PERIOD\_NS**,** 'ns'**).**start**())** self**.**dut**.**duty\_cycle**.**value **=** 0 start\_soon**(**self**.**reset\_module**())** async **def** reset\_module**(**self**):** self**.**dut**.**\_log**.**info**(**"Resetting module... "**)** self**.**dut**.**reset**.**value **=** 1 await Timer**(**15**,** 'ns'**)** self**.**dut**.**reset**.**value **=** 0 async **def** run**(**self**):** self**.**dut**.**\_log**.**info**(**"Starting duty cycle tests "**)** await Timer**(**20**,** 'ns'**)** await self**.**seqential\_duty\_tests**()** self**.**dut**.**\_log**.**info**(**"Sequential duty tests complete "**)** await self**.**random\_duties**(**7**)** self**.**dut**.**\_log**.**info**(**"Random duty tests 1/2 complete "**)** await self**.**reset\_module**()** self**.**dut**.**\_log**.**info**(**"Reset between duties complete "**)** await self**.**random\_duties**(**3**)** self**.**dut**.**\_log**.**info**(**"Random duty tests 2/2 complete "**) def** set\_duty**(**self**,** duty\_cycle**):** self**.**dut**.**duty\_cycle**.**value**=** int**((**duty\_cycle**\***128**)/**100**)** async **def** seqential\_duty\_tests**(**self**):** self**.**set\_duty**(**50**) for** i **in** range**(**3**):** await RisingEdge**(**self**.**dut**.**en**)** self**.**set\_duty**(-**50**) for** i **in** range**(**2**):** await RisingEdge**(**self**.**dut**.**en**)** async **def** random\_duties**(**self**,** tests**):** duties **=** list**(**range**(-**90**+**1**,-**10**)) +** list**(**range**(**10**+**1**,**90**)) for** x **in** range**(**tests**):** random\_duty **=** random**.**choice**(**duties**)** duties**.**remove**(**random\_duty**)** self**.**set\_duty**(**random\_duty**) for** i **in** range**(**2**):** await RisingEdge**(**self**.**dut**.**en**)** interval **=** random**.**randint**(**1**,**300**)**

await Timer**(**interval**,** units**=**'us'**)**

#### UiO: Department of Informatics

University of Oslo

# **Example: Fault injector**

```
class FaultInjector():
    """ Contain tests to verify that each assertion will 
trigger """
    def __init__(self, dut):
        self.dut = dut
        self.dut._log.info("*** TRIP-BENCH INITIALIZED ***")
```
async **def** run**(**self**):** # TESTS run, comment out when working #await self.reset() #await self.dir\_stability\_1() #await self.dir stability 2() #await self.dir stability 3() #await self.timeout() #await self.duty\_dir\_cohesion() #await self.too\_fast\_pwm() #await self.duty() **assert False,** "Trip run came to an end without tripping anything else!"

#### **def** release**(**self**):**

```
''' Releases all Forced values. '''
```
self**.**dut**.**reset**.**value **=** Release**()** self**.**dut**.**en**.**value **=** Release**()** self**.**dut**.**dir**.**value **=** Release**()** self**.**dut**.**duty\_cycle**.**value **=** Release**()**

async **def** disable\_reset**(**self**):** self**.**dut**.**reset**.**value **=** Force**(**0**)** await Timer**(**20**,** 'ns'**)**

async **def** reset**(**self**):** ''' Enable asserted while reset is deasserted''' self**.**dut**.**reset**.**value **=** Force**(**1**)** self**.**dut**.**en**.**value **=** Force**(**1**)** await RisingEdge**(**self**.**dut**.**mclk**)** self**.**dut**.**reset**.**value **=** Force**(**0**)** await RisingEdge**(**self**.**dut**.**mclk**)** self**.**release**()**

```
async def dir_stability_1(self):
      ''' Enable is not deasserted when dir changes'''
      await self.disable_reset()
      self.dut.dir.value = Force(0)
      self.dut.en.value = Force(1)
      await Timer(1, 'ns')
      self.dut.dir.value = Force(1)
      await Timer(30, 'ns')
      self.release()
```
async **def** dir\_stability\_2**(**self**):** ''' Enable is deasserted within one clock cycle of dir changing''' await self**.**disable\_reset**()**

```
self.dut.en.value = Force(1)
await Timer(1, 'ns')
self.dut.en.value = Force(0)
await Timer(8, 'ns')
self.dut.dir.value = Force(not self.dut.dir.value)
await Timer(10, 'ns')
self.release()
```
async **def** dir\_stability\_3**(**self**):** ''' Enable asserted within one clock cycle after dir changing '''

await self**.**disable\_reset**()** self**.**dut**.**en**.**value **=** Force**(**0**)** await Timer**(**20**,** 'ns'**)** self**.**dut**.**dir**.**value **=** Force**(not** self**.**dut**.**dir**.**value**)** await Timer**(**8**,** 'ns'**)** self**.**dut**.**en**.**value **=** Force**(**1**)** await Timer**(**1**,** 'ns'**)** self**.**release**()**

async **def** timeout**(**self**):** ''' Prevents pulsing although a nonzero duty cycle'''

await self**.**disable\_reset**()** self**.**dut**.**\_log**.**info**(**"\*\*\* timeout test started: this may take minutes \*\*\*"**)** self**.**dut**.**duty\_cycle**.**value **=** Force**(**0x50**)** # Stopping clock might be useful to reduce time

spent here. # Requires a pointer/handle to the process.

```
self.dut.en.value = Force(0)
await Timer(PWM_TIMEOUT_MS+1, 'ms')
self.release()
```
async **def** duty\_dir\_cohesion**(**self**):** ''' To not have dir correspond to duty cycle within two clock cycles'''

await self**.**disable\_reset**()** self**.**dut**.**dir**.**value **=** Freeze**()** self**.**dut**.**duty\_cycle**.**value **=** Force**(**0xEE**)** await ClockCycles**(**self**.**dut**.**mclk**,** 3**)** self**.**dut**.**duty\_cycle**.**value **=** Force**(**0x11**)** await ClockCycles**(**self**.**dut**.**mclk**,** 3**)** self**.**release**()**

async **def** too\_fast\_pwm**(**self**):** ''' Runs PWM signal (en) faster than allowed by TB''' await self**.**disable\_reset**() for** i **in** range**(**4**):** self**.**dut**.**en**.**value **=** Force**(**1**)** await RisingEdge**(**self**.**dut**.**mclk**)** self**.**dut**.**en**.**value **=** Force**(**0**);** await RisingEdge**(**self**.**dut**.**mclk**)** self**.**release**()**

async **def** duty**(**self**):** ''' Asserts one duty cycle, and pulses another''' await self**.**disable\_reset**()** self**.**dut**.**en**.**value **=** Force**(**0**)** await ClockCycles**(**self**.**dut**.**mclk**,** 10**)** self**.**dut**.**duty\_cycle**.**value **=** Force**(-**32**)** # 25% as hex (128 = 100%) await ClockCycles**(**self**.**dut**.**mclk**,** 10**) for** i **in** range**(**4**):** self**.**dut**.**en**.**value **=** Force**(**1**)** await ClockCycles**(**self**.**dut**.**mclk**,** 8001**)** self**.**dut**.**en**.**value **=** Force**(**0**);** await ClockCycles**(**self**.**dut**.**mclk**,** 8001**)** self**.**release**()**

28.04.2023 25 although disabled.• All tests still present

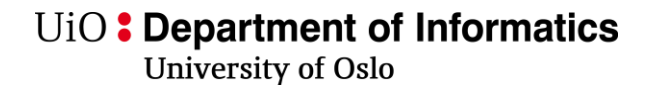

### **Example: Report module**

- Uses cocotb built-in logging and assertions to report to screen.
	- -- ER Mulig å gjøre mer ut av ie rapportere pdf excel osv.

 $\textrm{UiO}$ : Department of Informatics

University of Oslo

#### **Example: Main test**

```
@cocotb.test()
async def main_test(dut):
    ''' Starts monitoring tasks and stimuli generators '''
    stimuli = StimuliGenerator(dut)
   await Timer(1, 'ns') # Wait for Uninitialized (U) inputs to get a resolvable value
    monitor = Monitor(dut)
    await stimuli.run()
    # Inject Faults to check that the testbench responds to faults
    #trip = FaultInjector(dut)
    #await trip.run()
```
#dut.\_log.info("\*\*\* Done testing \*\*\*")

- *= test sequencer (here)*
- creates an object of
	- stimuli\_generator
	- DUT monitor
	- *and fault injector*
- *Runs the necessary methods to perform all tests*

# **Summary**

- Exam relevancy:
	- General structure and meaning
		- Ie. what does a fault injector do..?
	- *You will not be asked to create a full test bench with this structure..*
- Sources:
	- Effective coding with VHDL, Richardo Jasinski

– ...